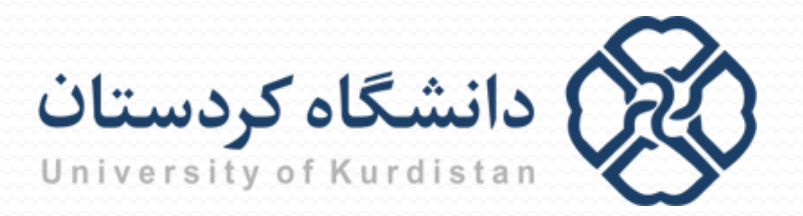

**مبانیبرنامه نویسی**

**مدرس: سعدون عزیزي**

**s.azizi@uok.ac.ir**

**مرکز آموزش هاي الکترونیکی**

**تابستان 96**

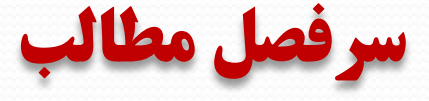

- **آشنایی با کامپیوتر و الگوریتم**
	- **مقدمه اي بر برنامه نویسی C**
		- **محاسبات**
		- **ورودي/خروجی**
			- **حلقه ها**
		- **دستورات شرطی**
			- **توابع**
			- **آرایه ها**
		- **کاراکترها و رشته ها**
			- **اشاره گرها**
				- **ساختار**
				- **فایل ها**

**آرایه ها**

- به منظور نگهداري مجموعه اي از داده هاي هم نوع در حافظه از ساختار آرایه استفاده می کنیم
- به این ترتیب که مجموعه داده ها در خانه هاي حافظه پشت سر هم و تحت یک نام مشترك ذخیره می گردند و به وسیله اندیس از یکدیگر تمایز داده می شوند
- براي کار با آرایه، ابتدا باید آن را معرفی کنیم تا فضاي لازم براي آن تخصیص داده شود. پس از معرفی، می توان به تک تک عناصر آن دسترسی پیدا کرد و مقادیر آنها را تعیین نموده و در صورت لزوم بازیابی کرد

## **آرایه یک بعدي**

- معرفی آرایه یک بعدي
- **;[اندازه آرایه] نام آرایه نوع عناصر آرایه**
- اندازه آرایه توسط یک عبارت صحیح مثبت اعلام می شود. اندازه آرایه نباید متغیر باشد. ولی می تواند شامل ثابت سمبولیک یا شناسه ثابت باشد. **مثال:**

**int** a[10]; **float** x[20] , y[50]; **char** text[40];

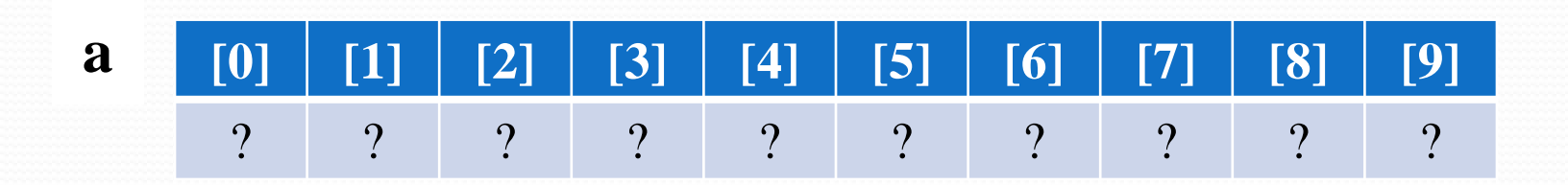

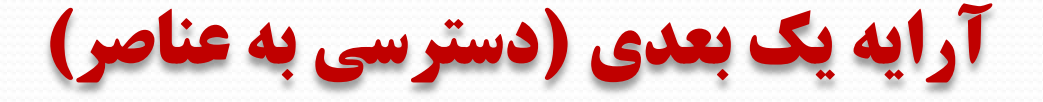

دسترسی به عناصر یک آرایه یک بعدي

**[اندیس] نام آرایه**

اندیس باید از نوع صحیح باشد

اندیس می تواند ثابت، متغیر و یا عبارت محاسباتی باشد

**مثال:**

**int** a[10];

 $a[3]=20;$ 

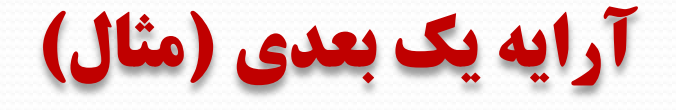

```
#include<stdio.h>
main()
\{int i,count=0;
     float g[10], sum=0.0, ave;
     for(i=0; i<10; i++) {
         printf("enter the grade of student \langle %d \rangle:",i+1);
          scanf("%g",&g[i]);
         sum+=g[i];}
```

```
ave=sum/10;
```

```
for(i=0; i<10; i++)
```

```
if(g[i]>ave)
```

```
count++;
```

```
printf("\nThe average is: %g",ave);
printf("\nThe number of grades above the average is: %d",count);
```
**آرایه یک بعدي (مقداردهی اولیه)**

**مثال:**

- **int** month[12]={31,31,31,31,31,31,30,30,30,30,30,29};
- اگر تعداد عناصر آرایه بیش از تعداد مقادیر باشد، مقدار عناصر باقیمانده برابر صفر خواهد بود
- **int** month[12]={31,31,31,31,31,31,30,30,30,30};

month $[10] \rightarrow 0$ 

به کمک دستور زیر می توان به تمام عناصر آرایه مقدار صفر نسبت داد:

**int** month[12]={0};

**آرایه چند بعدي**

معرفی آرایه چند بعدي:

;[اندازه بعد n ام] ... [اندازه بعد دوم] [اندازه بعد اول] نام آرایه نوع عناصر آرایه

**مثال:**

**int** x[10][20]; **float** y[3][4][5]; **char** book[20][50];

**آرایه چند بعدي (مثال)**

```
#include<stdio.h>
#define N 3
main()
```
{

}

```
int mat[N][N],i,j,odd=1;
for(i=0; i<N; i++)
    for(j=0; j<N; j++) {
         mat[i][j]=odd;
         odd+=2;}
for(i=0; i<N; i++) {
    for(j=0; j<N; j++)
         printf("%5d",mat[i][j]);
    printf("\n");
}
```
خروجی: 1 3 5 7 9 11 13 15 17

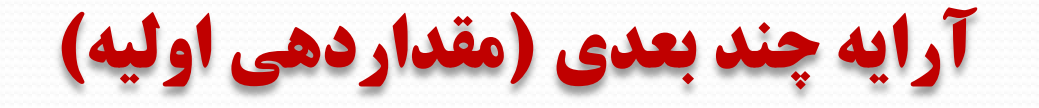

**روش اول:**

int  $x[3][4] = \{1,2,3,4,5,6,7,8,9,10,11,12\};$ 

**روش دوم:**

int  $x[3][4] = \{ \{1,2,3,4\}, \{5,6,7,8\}, \{9,10,11,12\} \};$ 

 در مقداردهی به صورت گروه بندي، چنانچه مقادیر لیست شده در گروهی کمتر از تعداد عناصر آن گروه باشد، مقدار عناصر اضافی صفر می شود.

int  $x[3][4] = \{ \{1,2,3\}, \{5,6,7,8\}, \{9,10,11\} \};$ 

## **ارسال آرایه به تابع**

 از آنجا که نام آرایه به تنهایی (بدون اندیس)، به آدرس شروع آرایه اشاره می کند، کافی است که هنگام فراخوانی تابع، نام آرایه در محل آرگومان قرار گیرد.

ارسال آرایه به تابع از نوع فراخوانی با ارجاع است

**ارسال آرایه به تابع** 

**سورس کدها در محیط ++C-DeV**